# Logistics Services v1.6

The service is designed to automate operations with orders. Server for requests **http(s)://logistics.wialon.com**

# /api/import

#### **Description**

Service for importing orders either from CSV and XLSX files or via JSON format. Import is implemented using POST method. Response comes as JSON.

#### **General parameters**

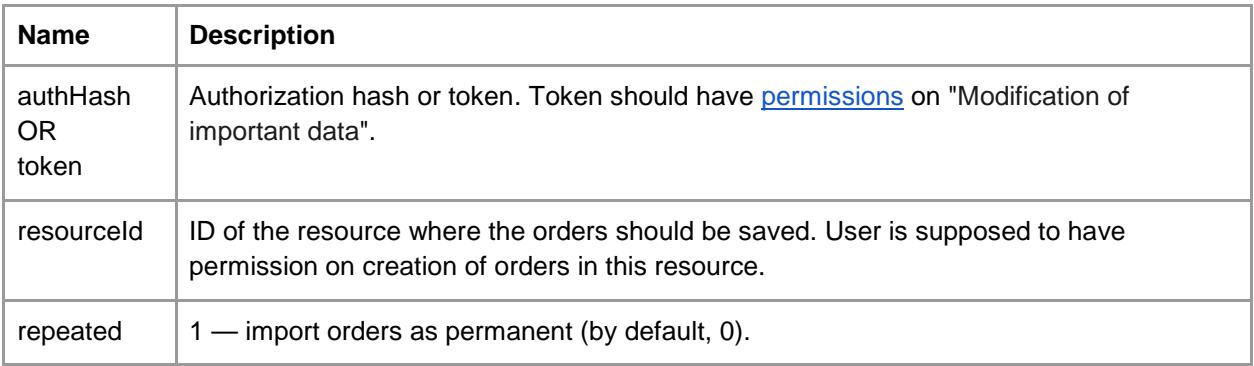

#### **Import from JSON. List of parameters**

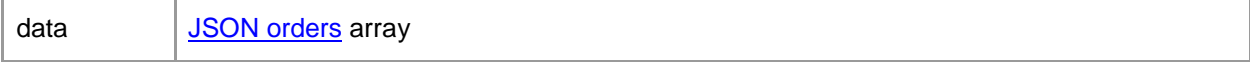

#### **Import from file. List of parameters**

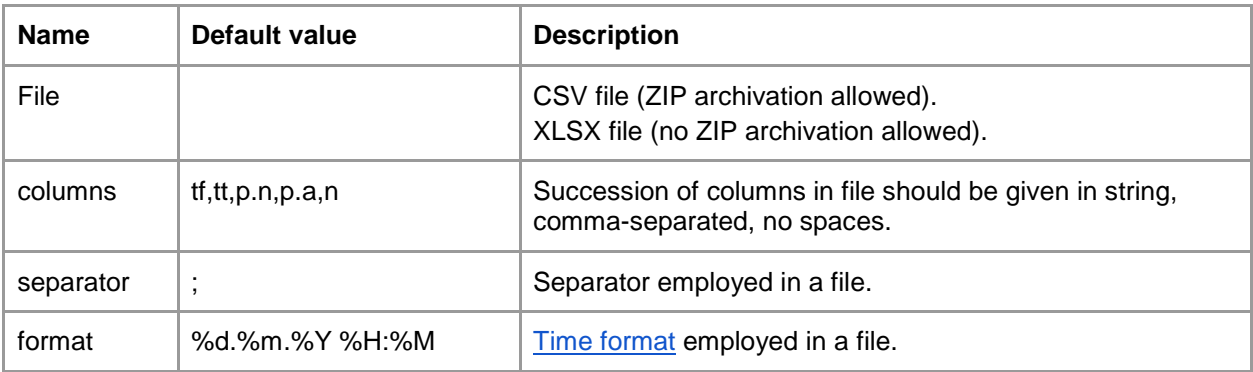

#### **Response in case of success**

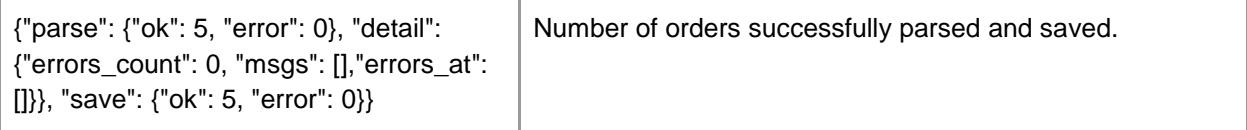

#### **Response in case of error**

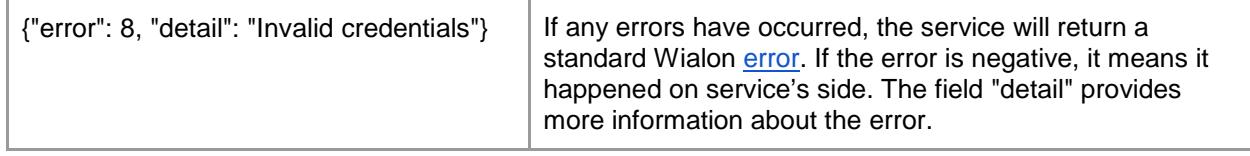

# /api/route

#### **Description**

Service for importing routes either from CSV and XLSX files or via JSON format. Sequence of orders in a route is identical to a sequence of orders in a file. Import is implemented using POST method. Response comes as JSON.

#### **General parameters**

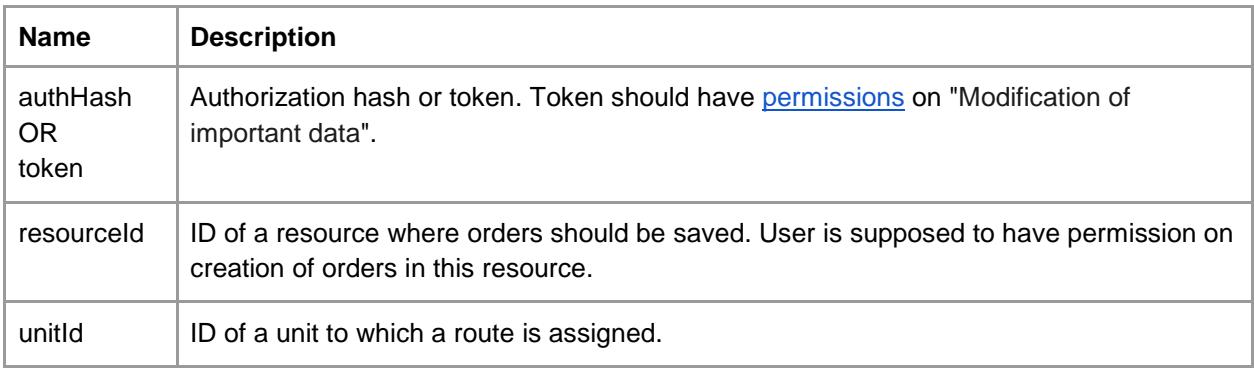

#### **Import from JSON. List of parameters**

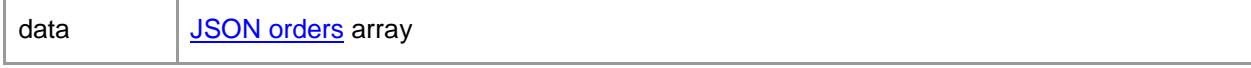

#### **Import from file. List of parameters**

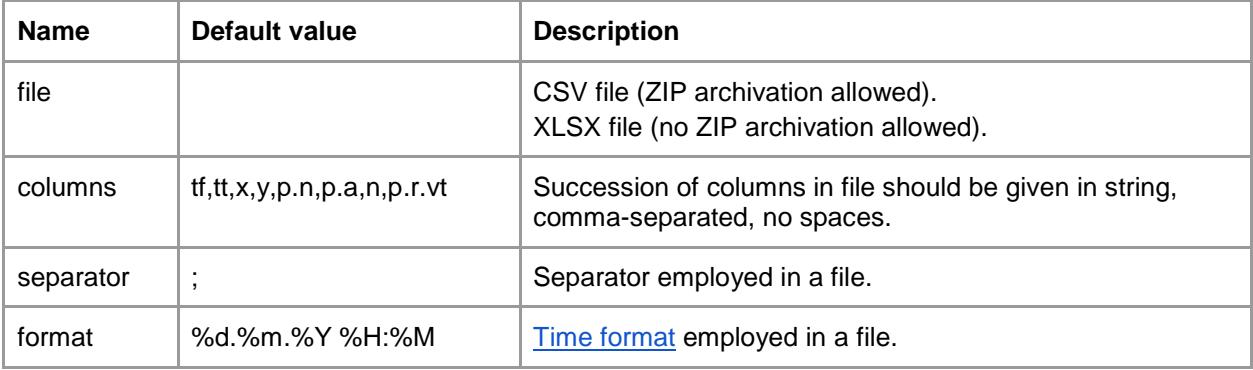

#### **Response in case of success**

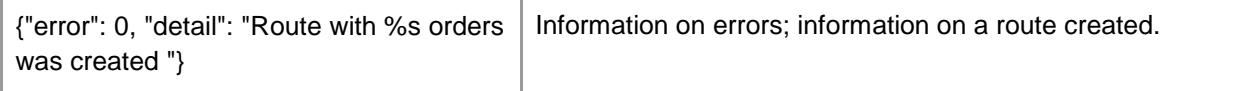

## **Response in case of error**

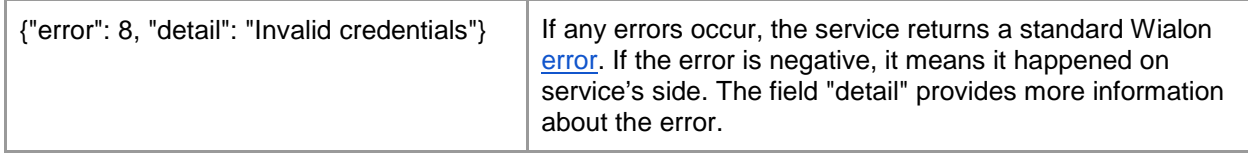

# /api/routes

## **Description**

The service supports receiving of built routes. Request is implemented using POST method. Response comes as JSON.

## **General parameters**

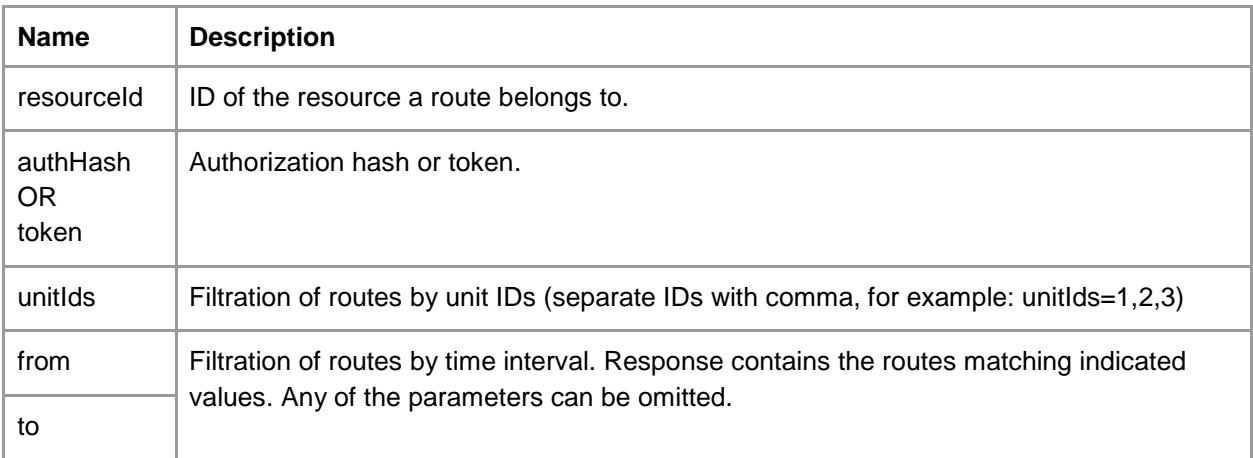

## **Variables and their values**

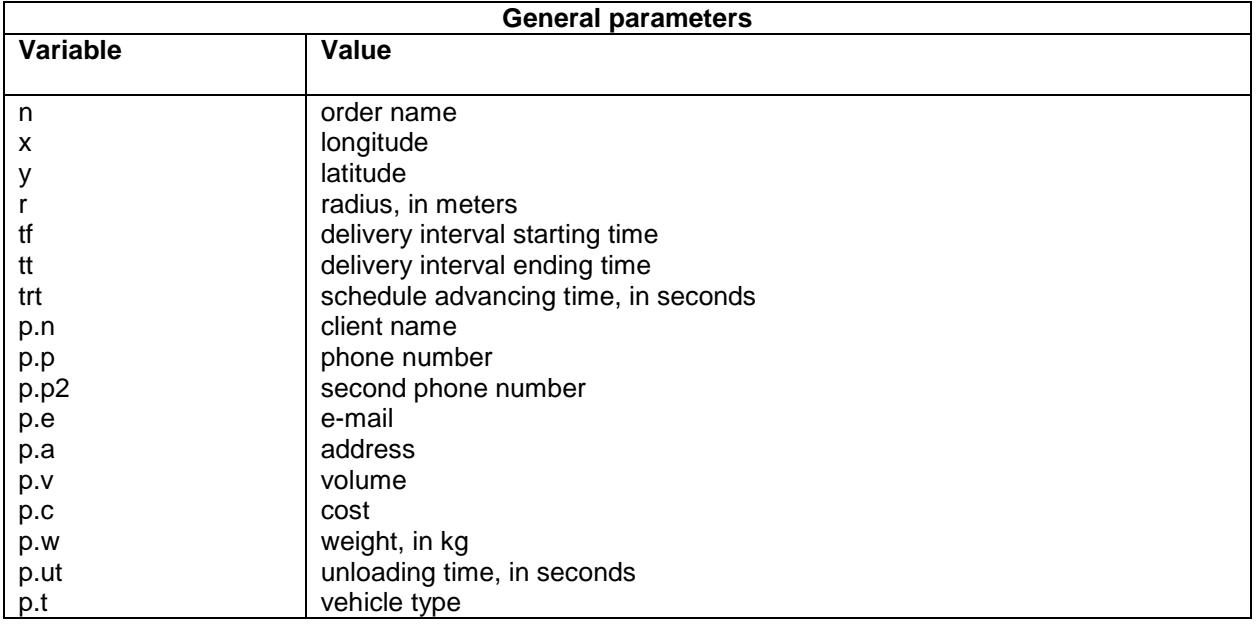

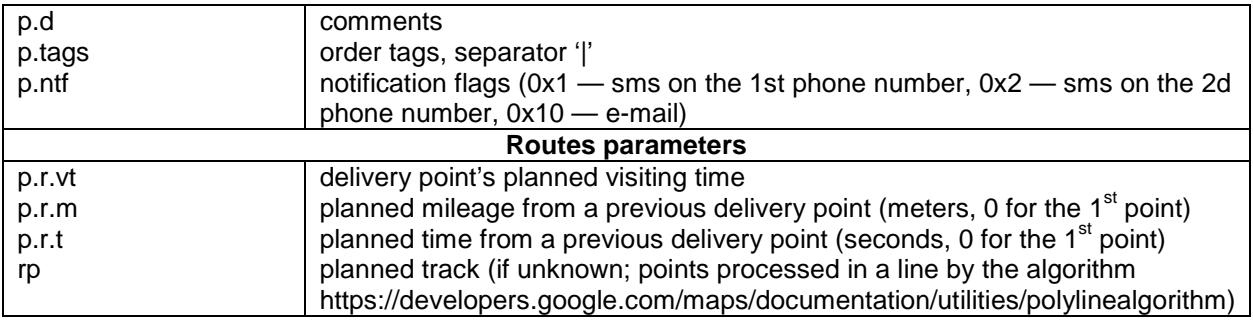

**Order format description:** <https://sdk.wialon.com/wiki/en/sidebar/remoteapi/apiref/order/update>

#### **Request examples:**

#### **Orders importing**

curl -X POST -d 'data=[{"n":"Order name","p":{"n":"Customer","a":"Клары Цеткин ул., Минск, Беларусь","ut":720,"t":"Легковой","r":null,"ntf":0,"pr":0,"tags":["Tag 1", "Tag 2"]},"tf":1490086800,"tt":1490115600}]&resourceId=<RESOURCE\_ID>&token=<TOKEN> "https://logistics.wialon.com/api/import"

#### **Route importing**

curl -X POST -H "Content-Type: application/x-www-form-urlencoded" -d 'data=[{"tf":1490086800,"tt":1490115600,"x":8.30299097061,"y":52.6686602788,"p":{"n":"Customer","a":"К лары Цеткин ул., Минск, Беларусь","r":{"vt":1490101247}},"n":"Order name"}]&resourceId=<RESOURCE\_ID>&token=<TOKEN>&unitId=<UNIT\_ID>' "https://logistics.wialon.com/api/route"

#### **Routes receiving**

curl -X GET ['https://logistics.wialon.com/a](https://logistics.wialon.com/api/import)pi/routes?resourceId=<RESOURCE\_ID>&token=<TOKEN>'